Restart Mysql Linux [Command](http://files.inmanuals.com/document.php?q=Restart Mysql Linux Command Line) Line >[>>>CLICK](http://files.inmanuals.com/document.php?q=Restart Mysql Linux Command Line) HERE<<<

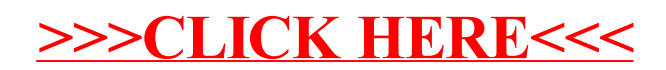